## 能力開発セミナー受講申込書

ポリテクセンター飯塚

ี่∞ื่

 $\ddot{}$ IJ  $\mathsf{P}$ リ

่∝่

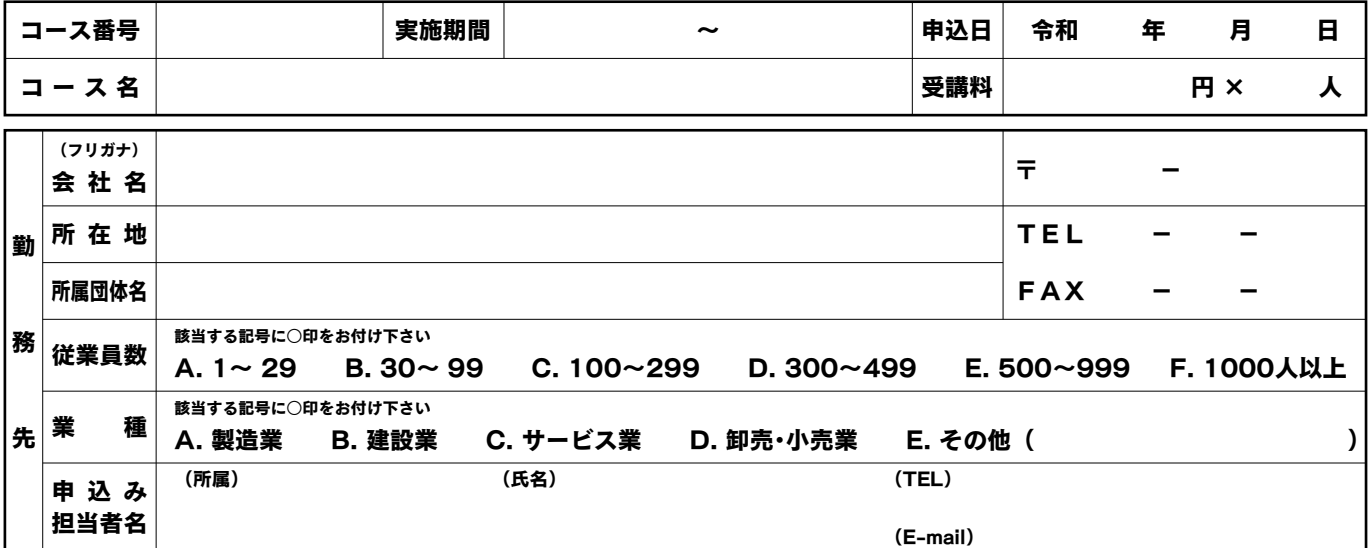

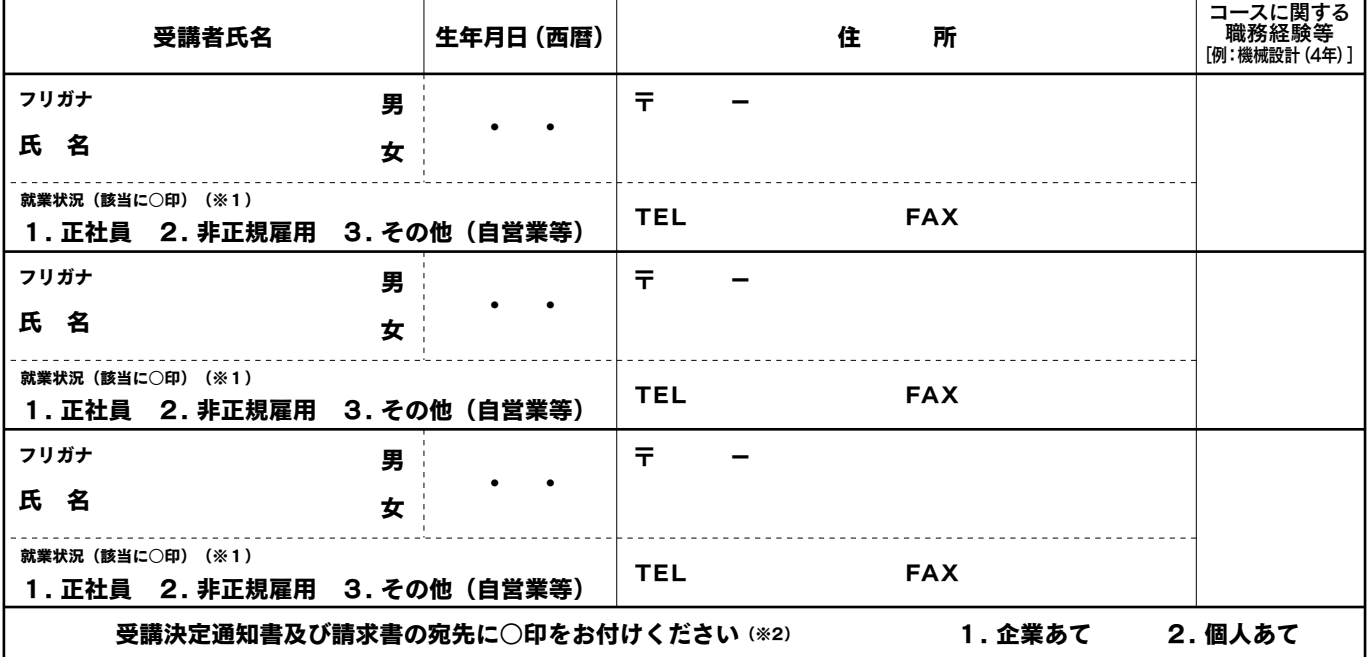

※1 就業状況の非正規雇用とは、一般的にパート、アルバイト、契約社員などが該当しますが、様々な呼称があるため、貴社の判断で差支えありません。<br>※2 受講区分の [1. 会社からの指示による受講| を選択された場合は、受講者が所属する会社等の代表者の方 (事業主、営業所長、工場長等) にアン ※2 受講区分の「1.会社からの指示による受講」を選択された場合は、受講者が所属する会社等の代表者の方(事業主、営業所長、工場長等)にアンケート 調査へのご協力をお願いしております。

【ご記入及び申込み等について】

- 1.すべての欄に記入漏れのないようにご記入ください。
- 2.所属団体名は、勤務先が所属又は加入している団体の名称をご記入ください。( 例:~ 協同組合、~ 協会等 )
- 3.定員に満たない場合は、コースを中止又は日程変更させていただく場合がありますので、あらかじめご了承ください。 その場合は、別途ご連絡いたします。
- 4.セミナー開講の約2週間前に、受講決定通知書、請求書、会場案内をお送りいたします。
- 5.申込後のコースの変更及び取消しは、セミナー申込期限までにお願いします。それ以降につきましては受講料の 返金等はいたしませんので、あらかじめご了承ください。
- 6.「1. 企業あて」を選択された方は、申込み担当者様あてに関係書類を送付いたします。

【個人情報の保護について】

○ 独立行政法人高齢・障害・求職者雇用支援機構は「独立行政法人等の保有する個人情報の保護に関する法律 」(平成15年法律第57 号)を遵守し、保有個人情報を適切に管理し、個人の権利利益を保護いたします。当機構では、必要な個人情報を利用目的の範囲内で 利用させていただきます。なお、ご記入いただきました住所・氏名等は、当該セミナーの受講受付けの確認、事務連絡、申込台帳・出 欠表・受講料整理簿・修了証書・修了台帳の作成及びセミナーの改善のためのアンケート調査に利用させていただきます。

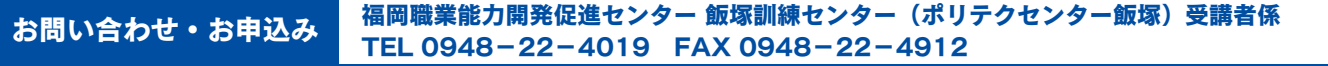

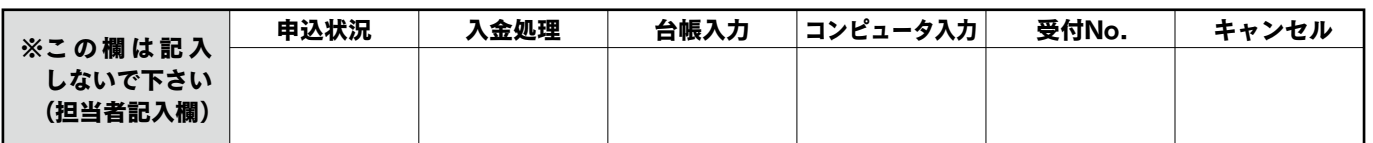